## Labyrinthe

#### proposé par Bruno Guillon

#### [bruno.guillon@etu.univ-paris-diderot.fr](mailto://bruno.guillon@etu.univ-paris-diderot.fr)

K ロ ▶ K @ ▶ K 할 ▶ K 할 ▶ | 할 | X 9 Q @

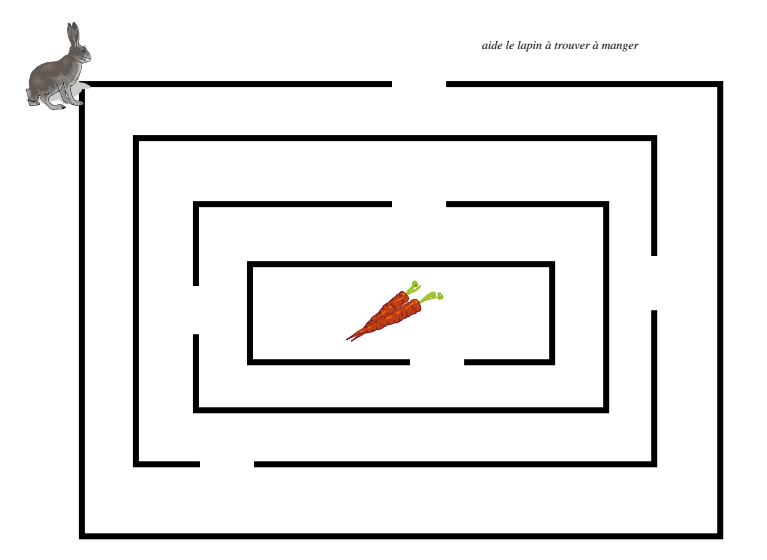

K ロ ▶ K 레 ▶ K 레 ▶ K 레 ≯ K 게 회 게 이 및 사 이 의 O

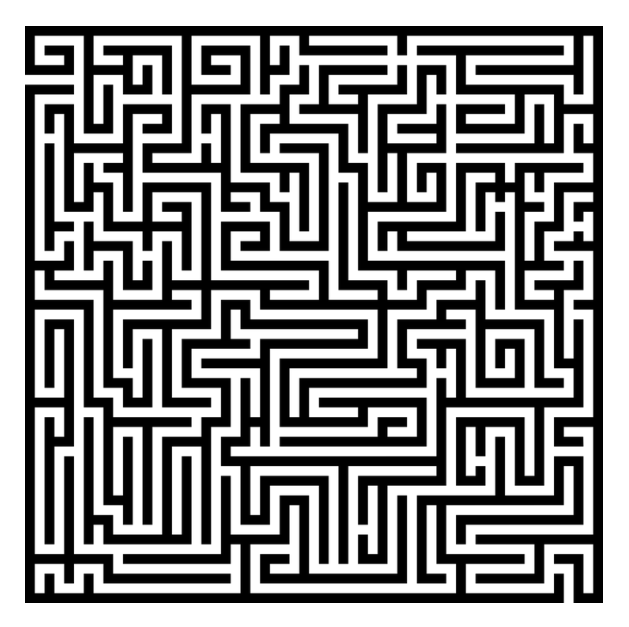

Aide le viking à retrouver son épée.

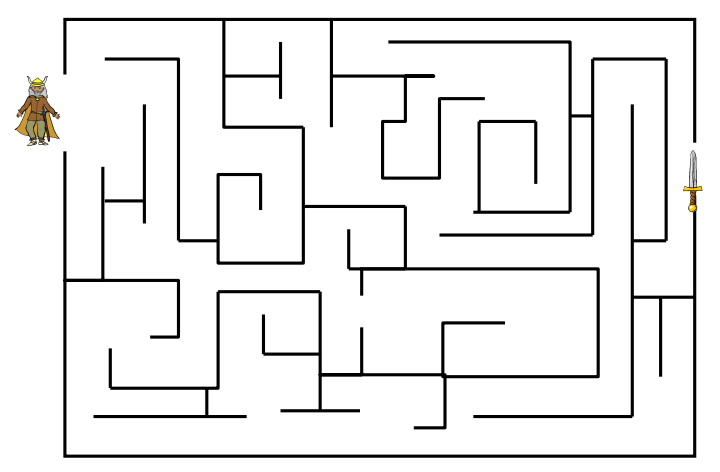

K ロン K 個 > K ( 旨 > K ( 言 > ) ( 금  $2990$ 

Aide la girafe à retrouver son PC.

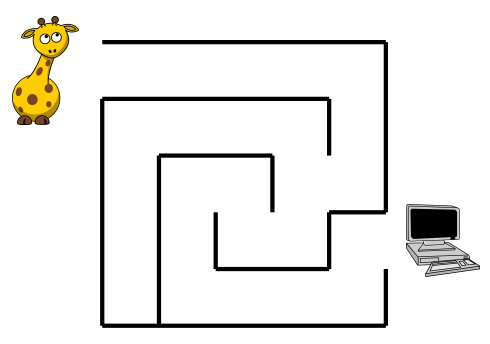

イロト イ部 トイをトイをトー

重

 $2990$ 

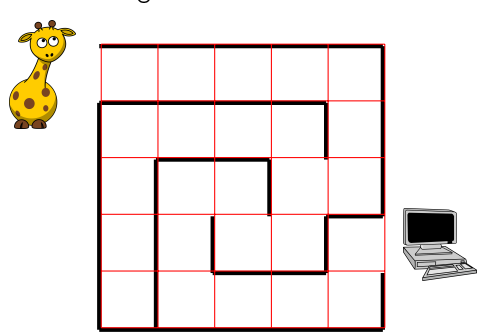

**メロトメ 御 トメミト メミト ニミー つんぴ** 

Aide la girafe à retrouver son PC.

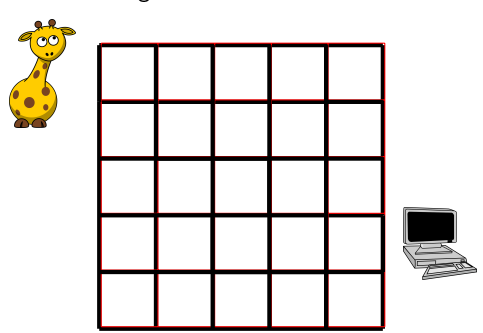

K ロ ▶ K @ ▶ K 할 ▶ K 할 ▶ ( 할 ) 19 Q Q ·

Aide la girafe à retrouver son PC.

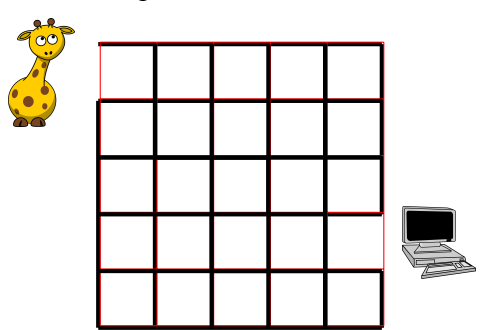

Aide la girafe à retrouver son PC.

25 composantes connexes

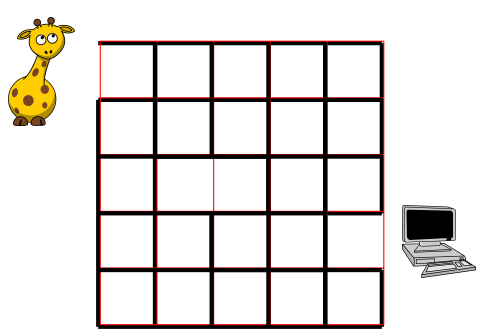

Aide la girafe à retrouver son PC.

24 composantes connexes

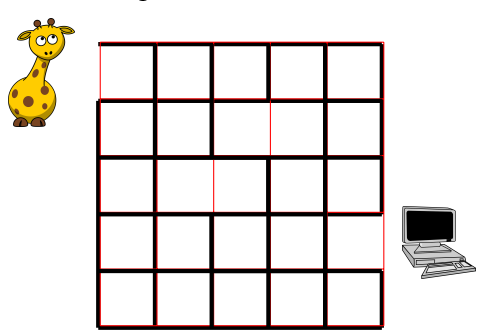

Aide la girafe à retrouver son PC.

23 composantes connexes

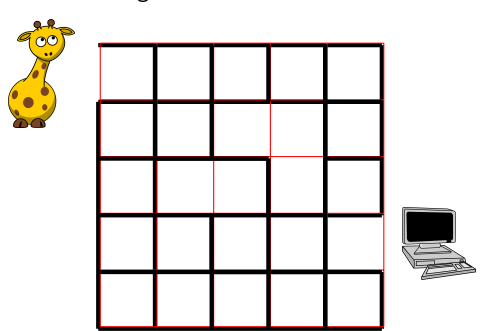

Aide la girafe à retrouver son PC.

22 composantes connexes

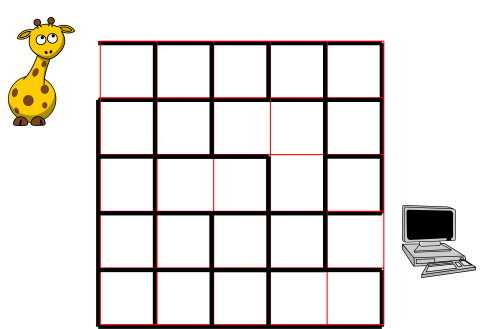

Aide la girafe à retrouver son PC.

21 composantes connexes

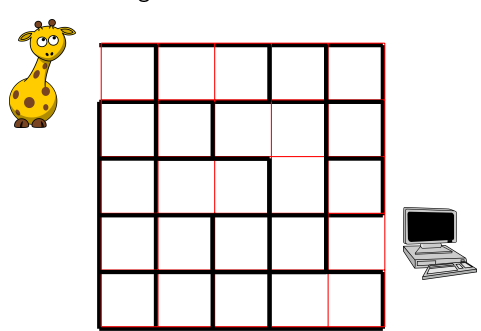

Aide la girafe à retrouver son PC.

20 composantes connexes

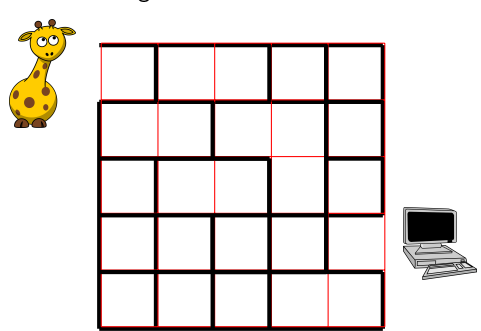

Aide la girafe à retrouver son PC.

19 composantes connexes

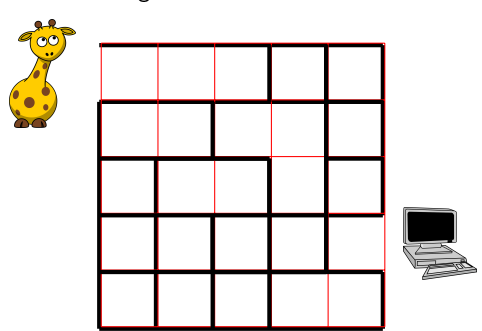

Aide la girafe à retrouver son PC.

18 composantes connexes

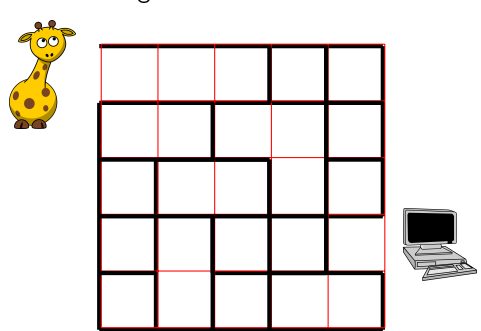

Aide la girafe à retrouver son PC.

17 composantes connexes

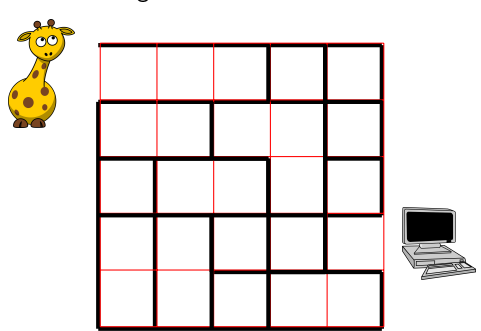

Aide la girafe à retrouver son PC.

16 composantes connexes

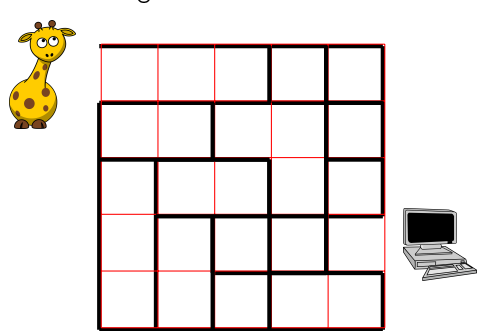

Aide la girafe à retrouver son PC.

15 composantes connexes

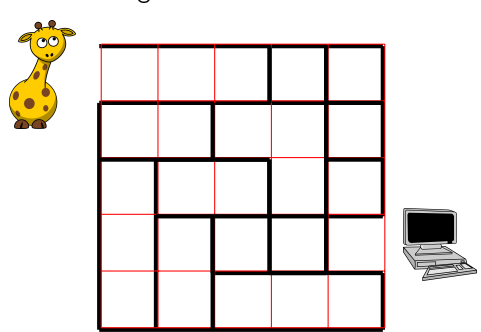

Aide la girafe à retrouver son PC.

14 composantes connexes

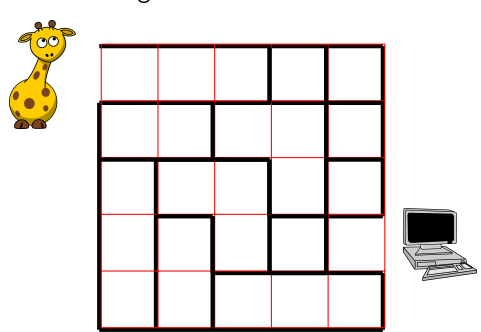

Aide la girafe à retrouver son PC.

13 composantes connexes

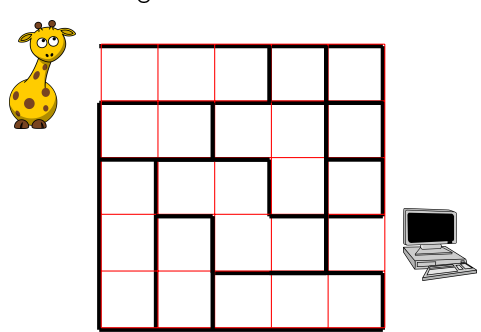

Aide la girafe à retrouver son PC.

12 composantes connexes

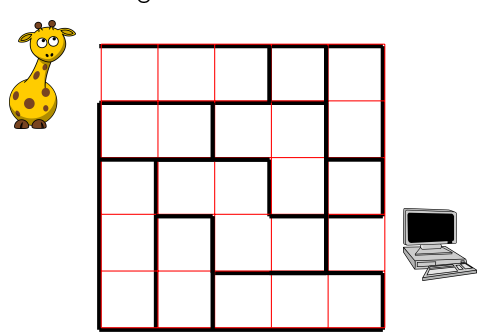

Aide la girafe à retrouver son PC.

11 composantes connexes

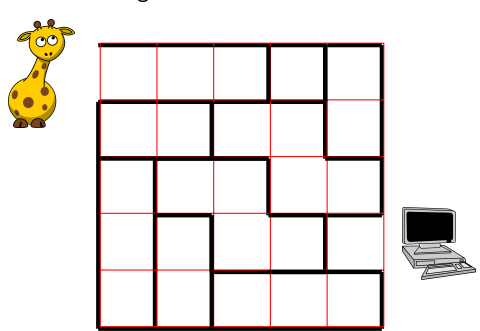

Aide la girafe à retrouver son PC.

10 composantes connexes

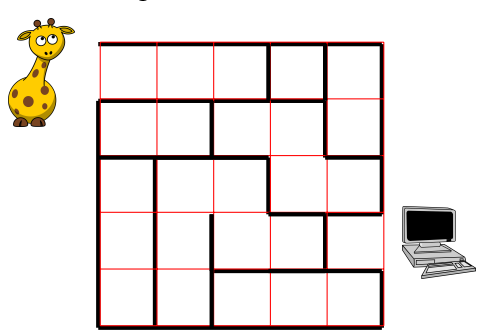

Aide la girafe à retrouver son PC.

9 composantes connexes

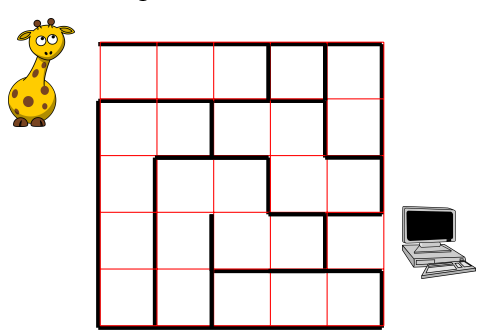

Aide la girafe à retrouver son PC.

8 composantes connexes

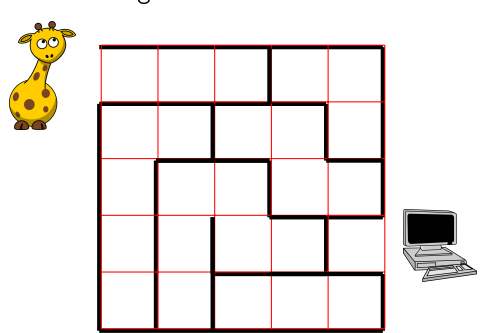

Aide la girafe à retrouver son PC.

7 composantes connexes

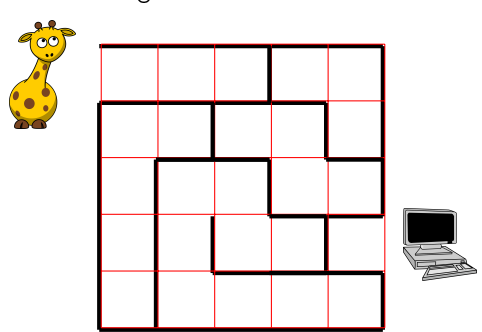

Aide la girafe à retrouver son PC.

6 composantes connexes

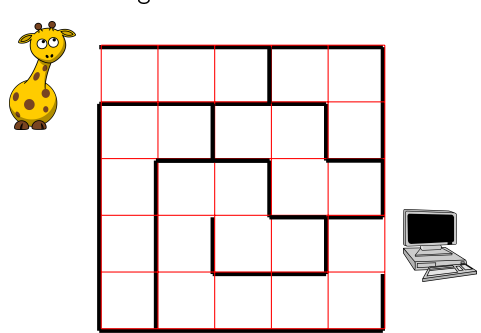

Aide la girafe à retrouver son PC.

5 composantes connexes

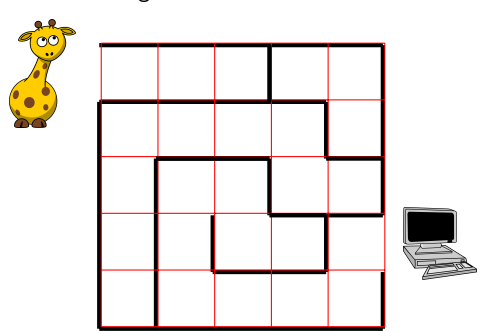

Aide la girafe à retrouver son PC.

4 composantes connexes

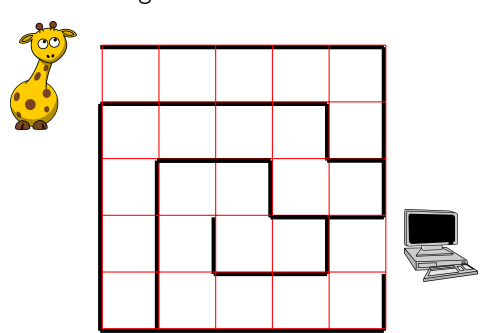

Aide la girafe à retrouver son PC.

3 composantes connexes

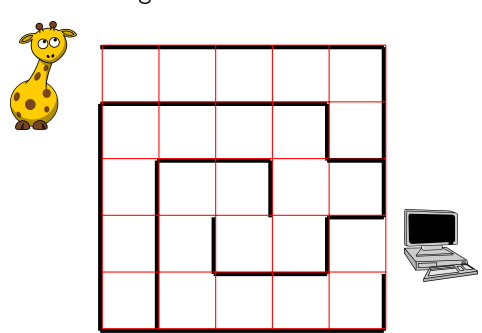

Aide la girafe à retrouver son PC.

2 composantes connexes

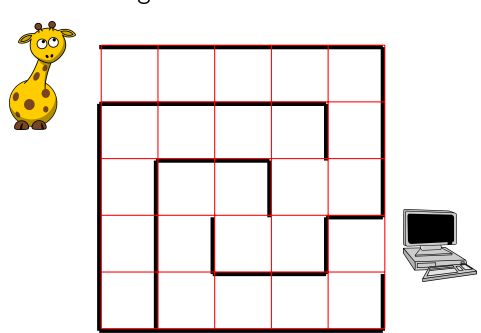

Aide la girafe à retrouver son PC.

1 composante connexe

Aide la girafe à retrouver son PC.

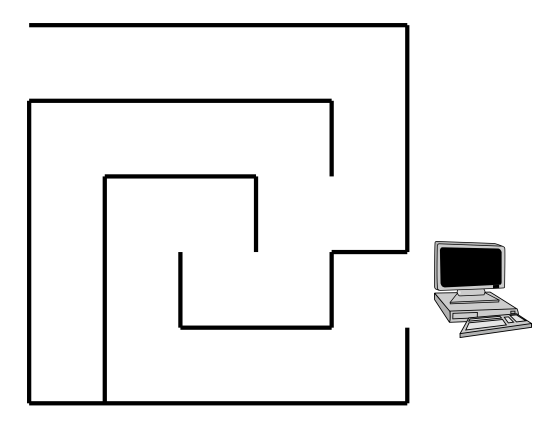

メロト メタト メミト メミトー

重

 $299$ 

Aide la girafe à retrouver son PC.

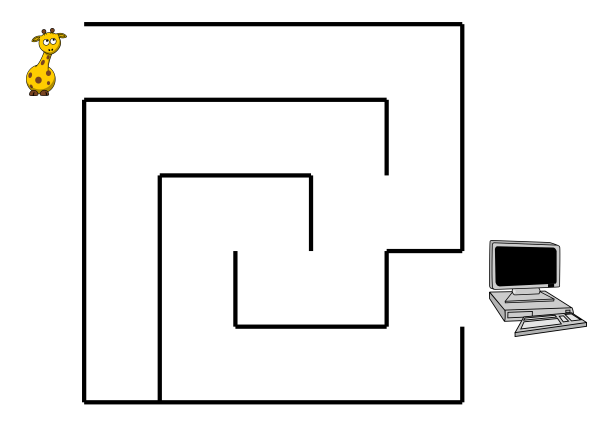

メロト メタト メミト メミトー

重

 $299$ 

Aide la girafe à retrouver son PC.

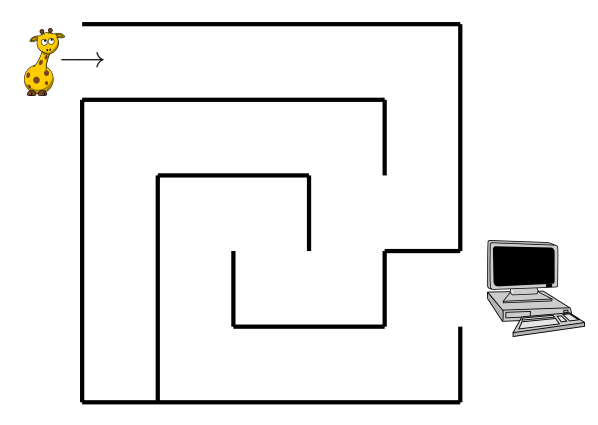

メロト メタト メモト メモトー 重  $299$ 

Aide la girafe à retrouver son PC.

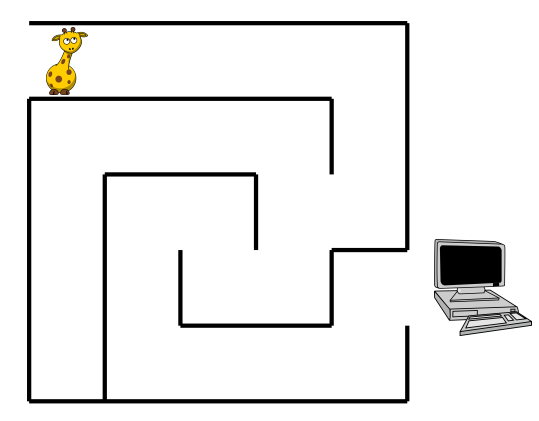

メロト メタト メミト メミトー

重

 $299$
Aide la girafe à retrouver son PC.

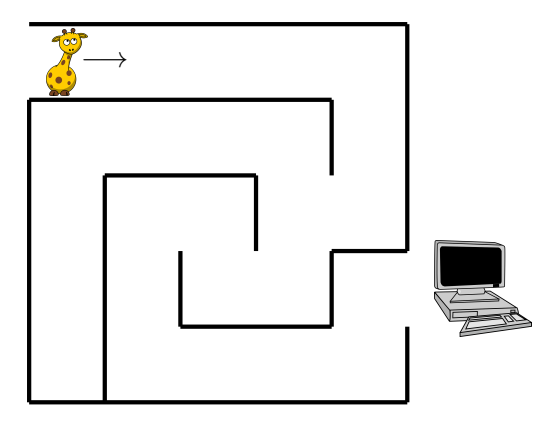

メロト メタト メミト メミトー

重

Aide la girafe à retrouver son PC.

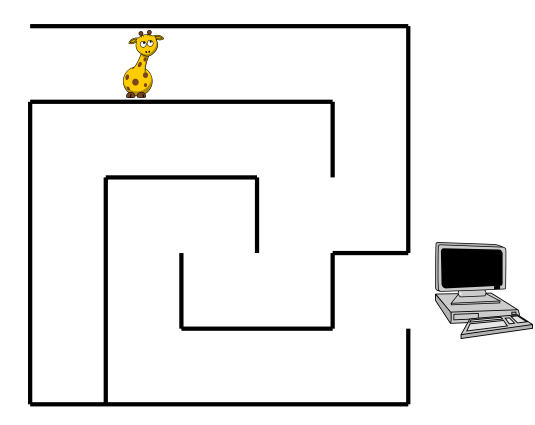

メロト メタト メミト メミトー

重

Aide la girafe à retrouver son PC.

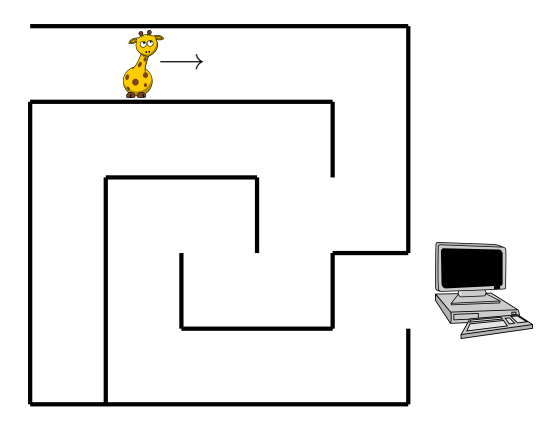

メロト メタト メモト メモトー

重

Aide la girafe à retrouver son PC.

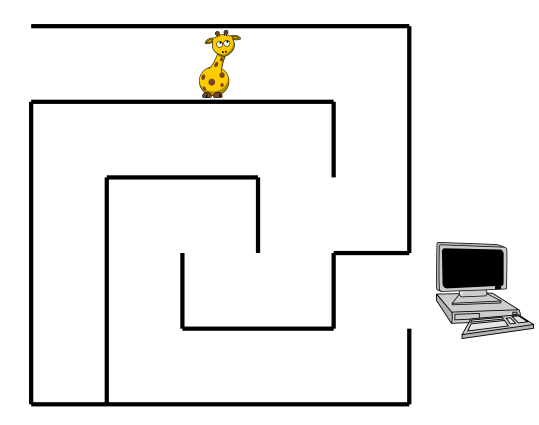

メロト メタト メミト メミトー

重

Aide la girafe à retrouver son PC.

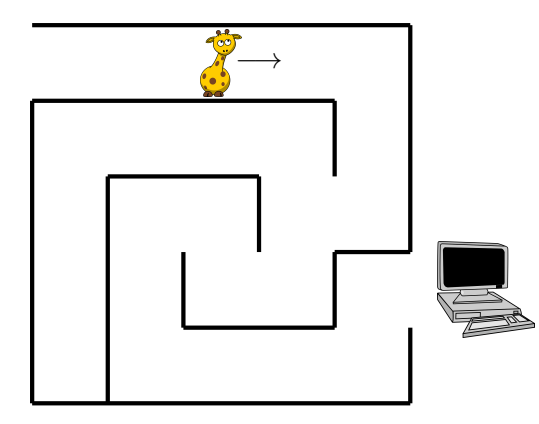

メロト メタト メモト メモトー 重  $299$ 

Aide la girafe à retrouver son PC.

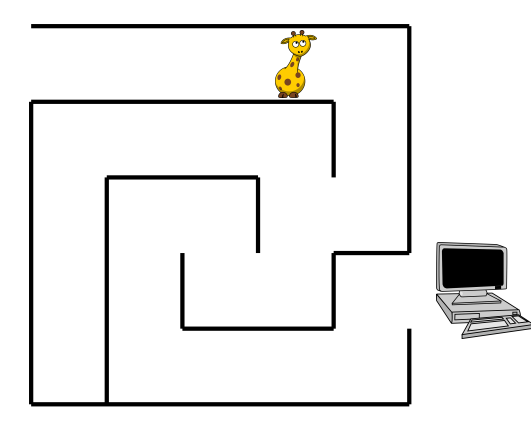

メロト メタト メミト メミトー

重

Aide la girafe à retrouver son PC.

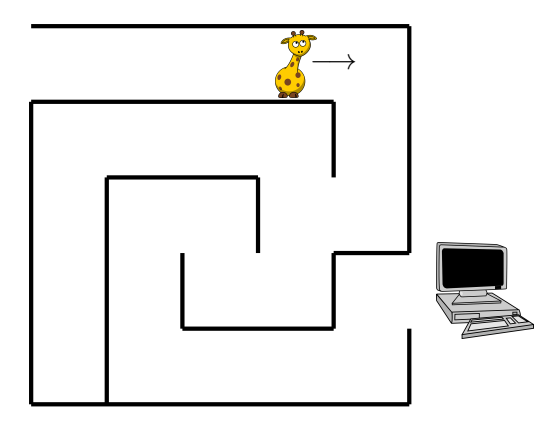

メロト メタト メミト メミトー 重  $299$ 

Aide la girafe à retrouver son PC.

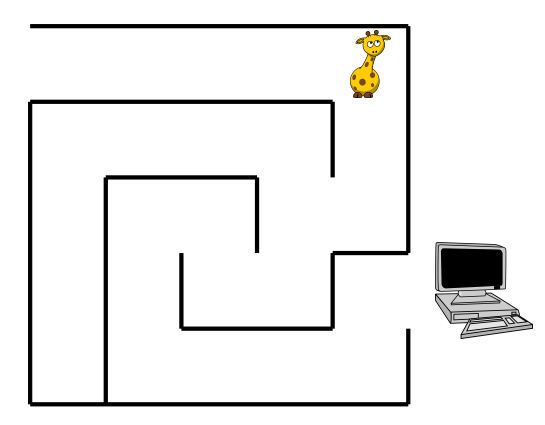

メロト メタト メモト メモトー

重

Aide la girafe à retrouver son PC.

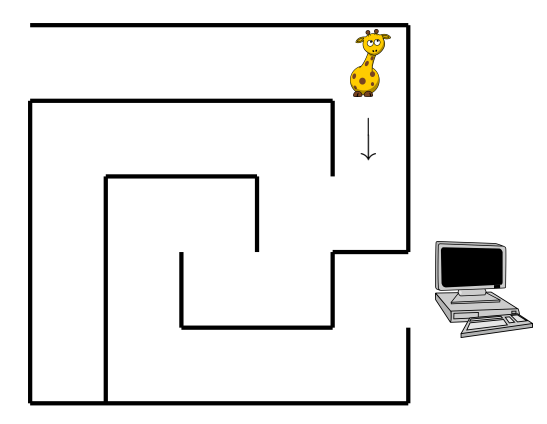

メロト メタト メモト メモトー

重

Aide la girafe à retrouver son PC.

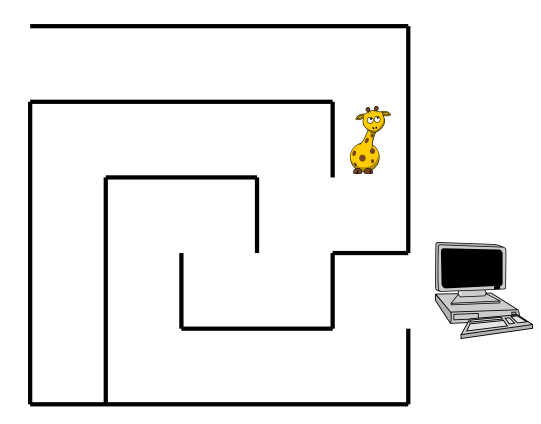

イロト イ部 トイをトイをトー

重

Aide la girafe à retrouver son PC.

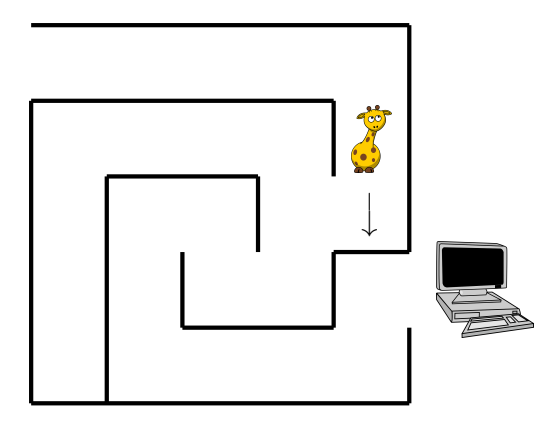

イロト イ部 トイをトイをトー

重

Aide la girafe à retrouver son PC.

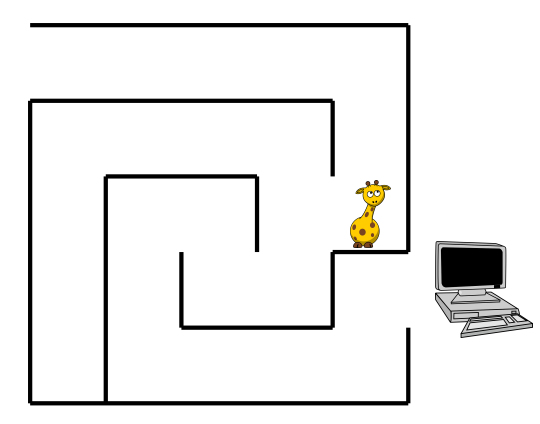

メロト メタト メモト メモトー

重

Aide la girafe à retrouver son PC.

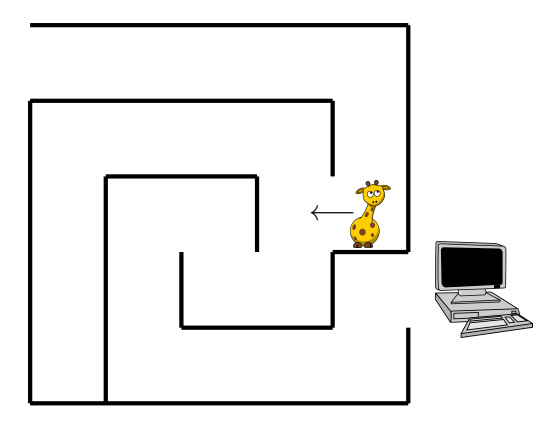

イロト イ部 トイをトイをトー

重

Aide la girafe à retrouver son PC.

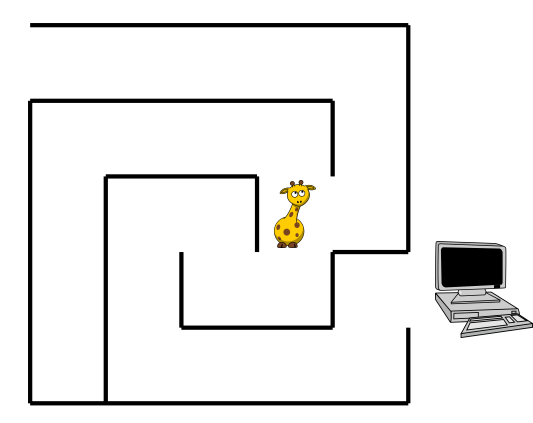

メロト メタト メモト メモトー 重  $299$ 

Aide la girafe à retrouver son PC.

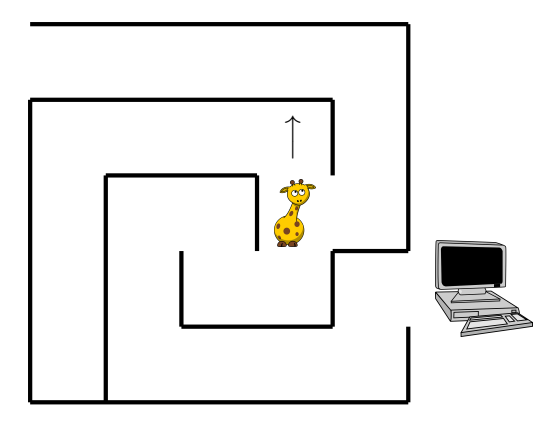

メロト メタト メモト メモトー

重

Aide la girafe à retrouver son PC.

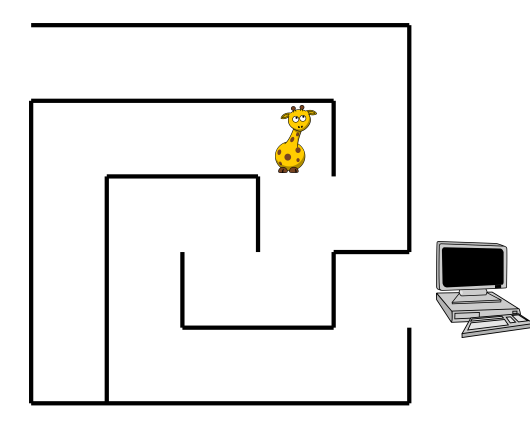

メロト メタト メモト メモトー

重

Aide la girafe à retrouver son PC.

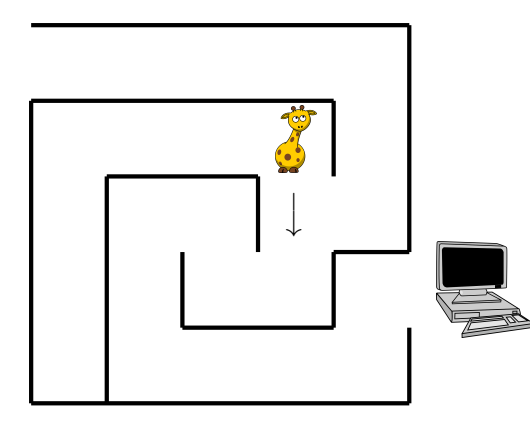

メロト メタト メモト メモトー

重

Aide la girafe à retrouver son PC.

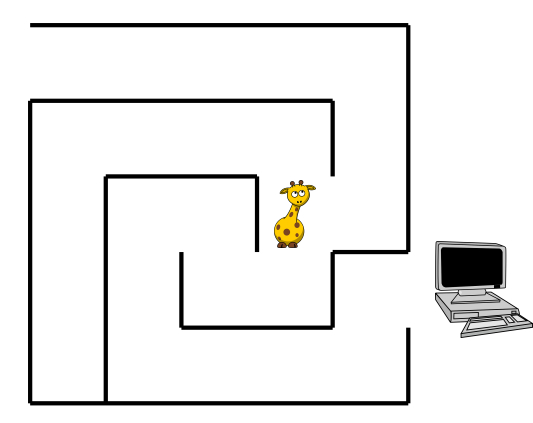

メロト メタト メモト メモトー 重  $299$ 

Aide la girafe à retrouver son PC.

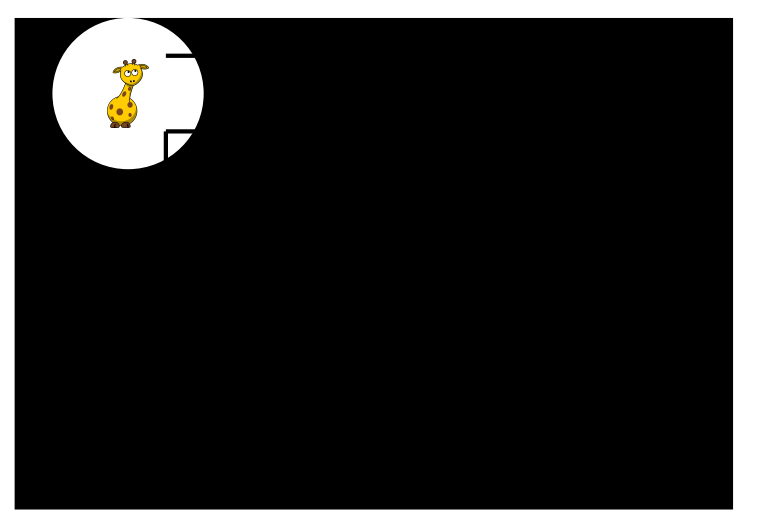

Aide la girafe à retrouver son PC.

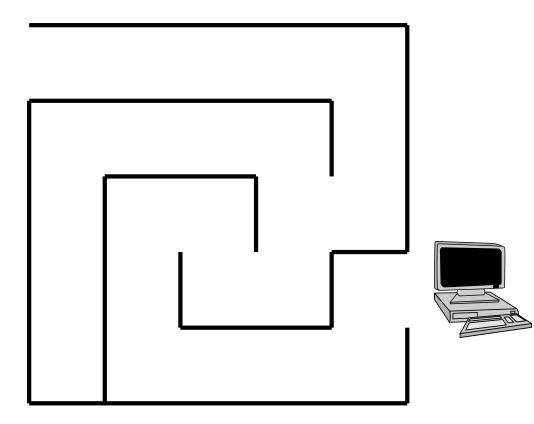

 $4$  ロ )  $\rightarrow$   $\overline{B}$  )  $\rightarrow$   $\rightarrow$   $\overline{B}$  )  $\rightarrow$   $\overline{B}$  )

 $\mathbb{B}$ 

Aide la girafe à retrouver son PC.

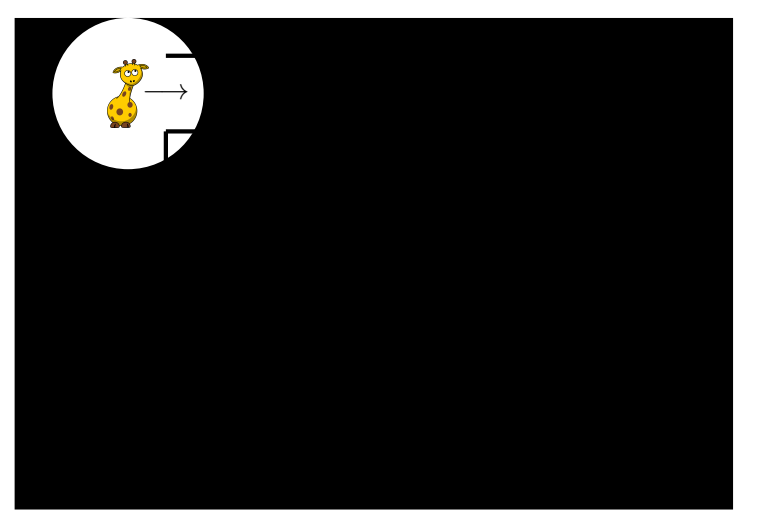

Aide la girafe à retrouver son PC.

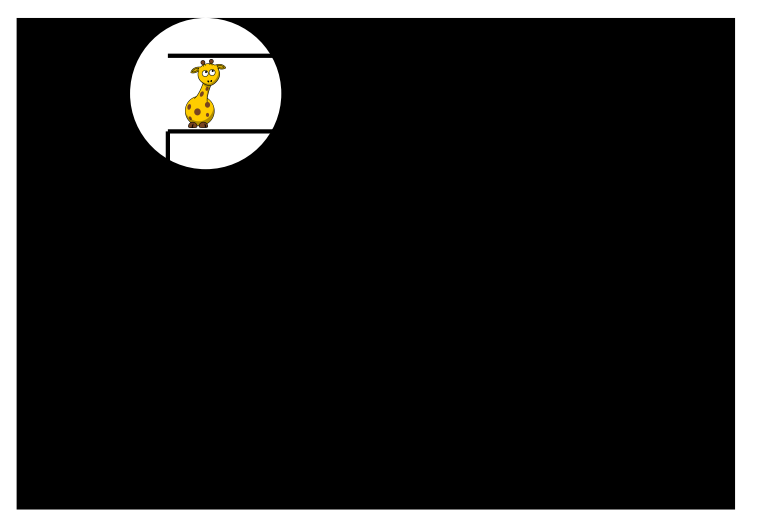

Aide la girafe à retrouver son PC.

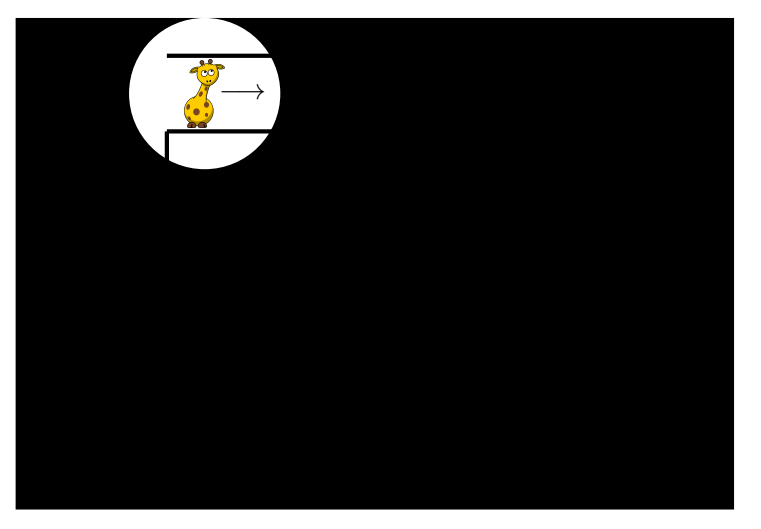

# Aide la girafe à retrouver son PC.

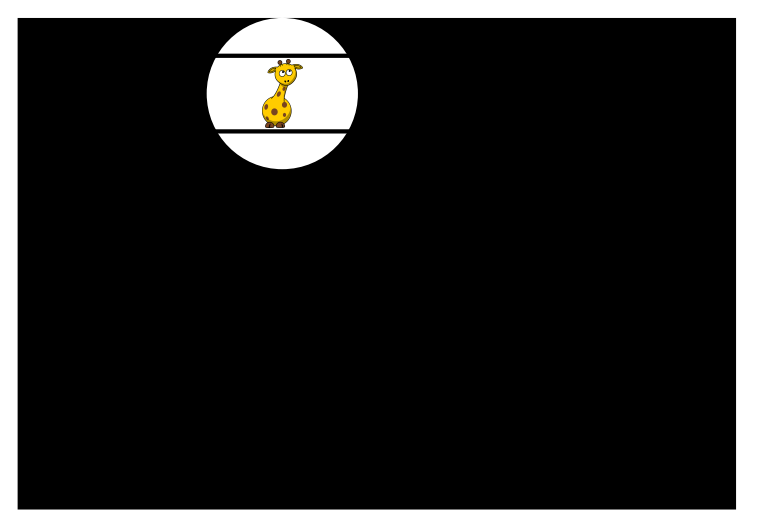

# Aide la girafe à retrouver son PC.

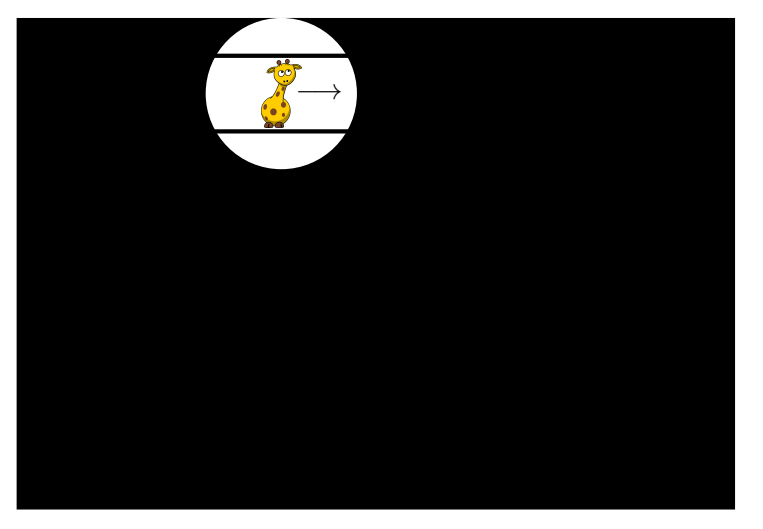

# Aide la girafe à retrouver son PC.

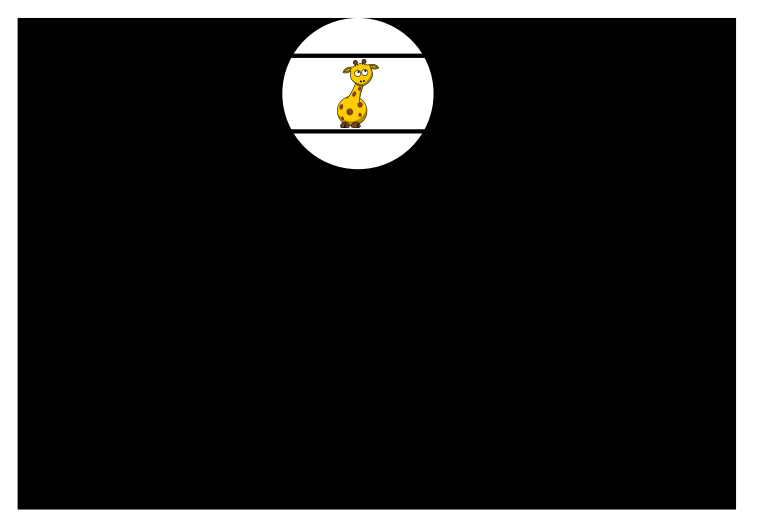

# Aide la girafe à retrouver son PC.

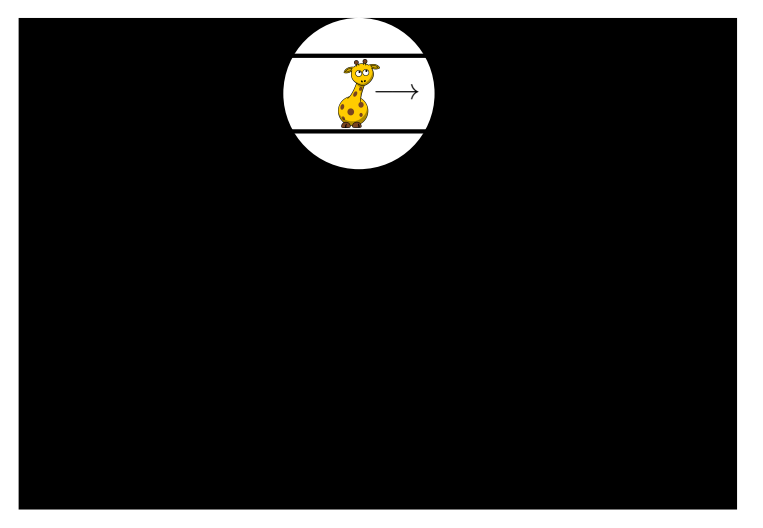

Aide la girafe à retrouver son PC.

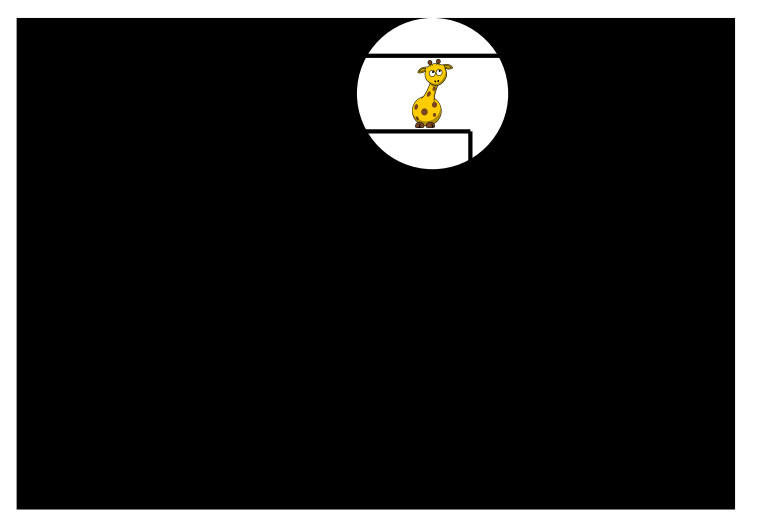

Aide la girafe à retrouver son PC.

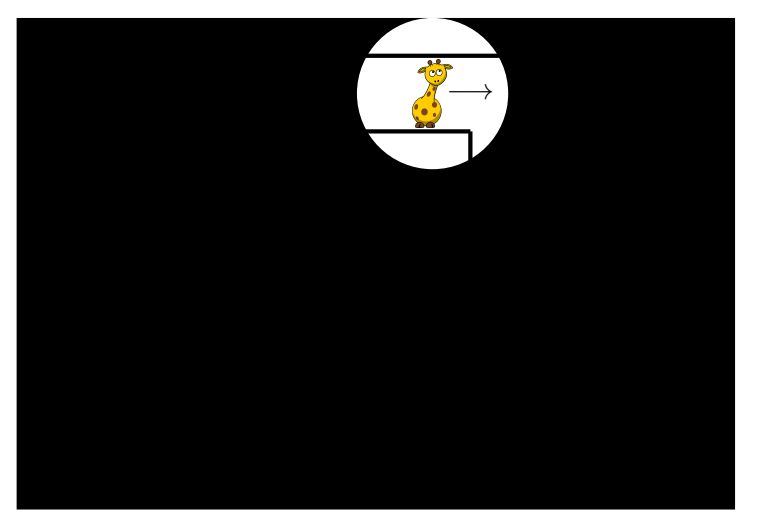

Aide la girafe à retrouver son PC.

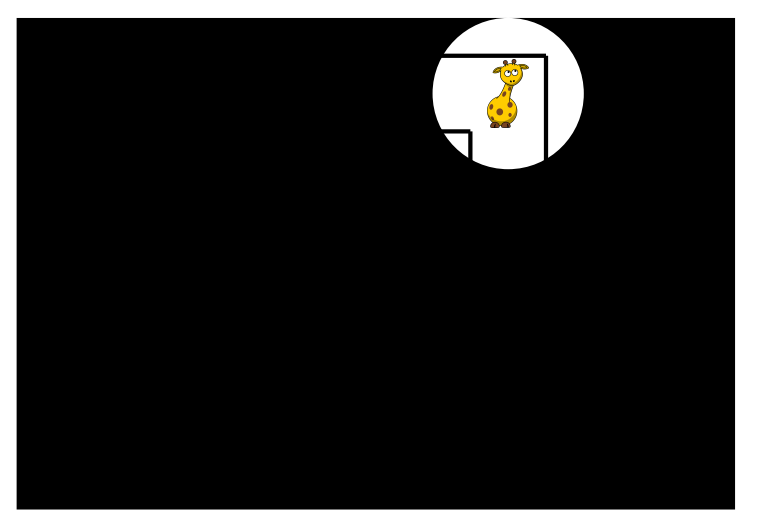

Aide la girafe à retrouver son PC.

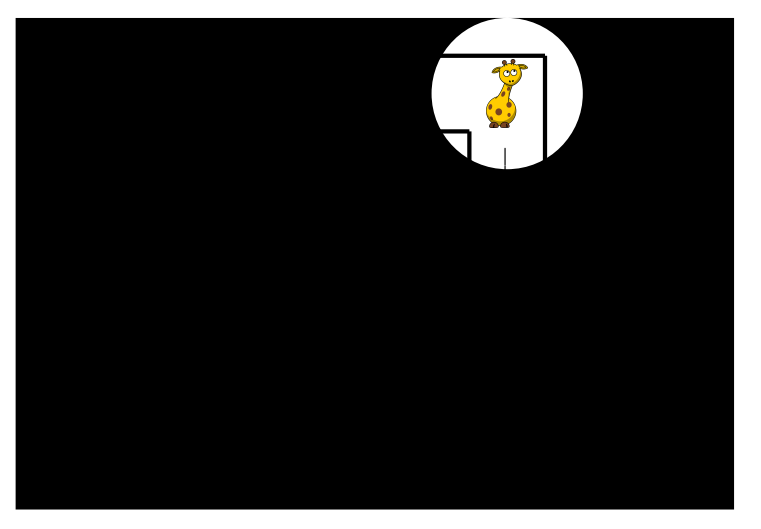

#### Aide la girafe à retrouver son PC.

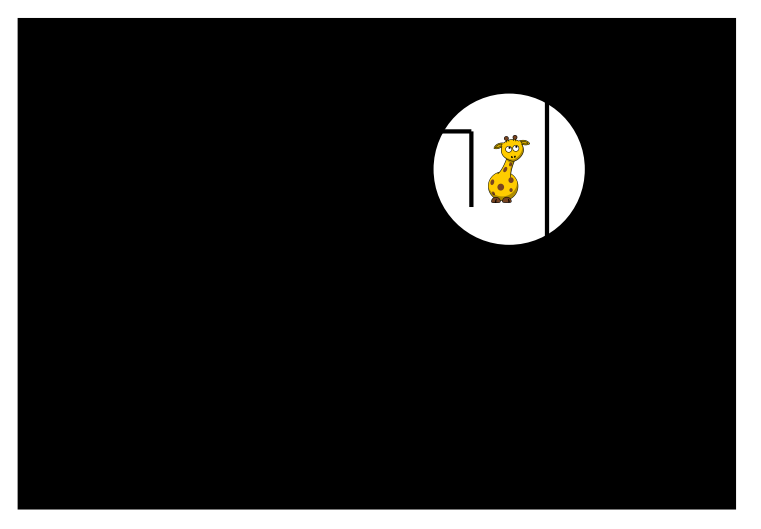

#### Aide la girafe à retrouver son PC.

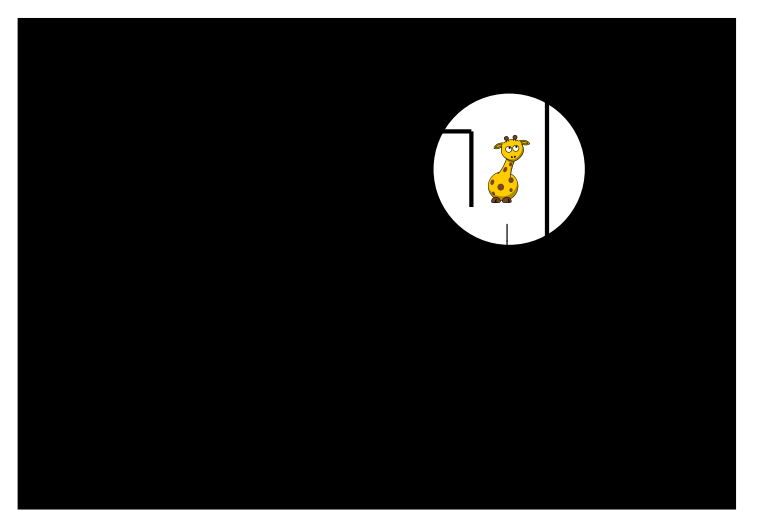

# Aide la girafe à retrouver son PC.

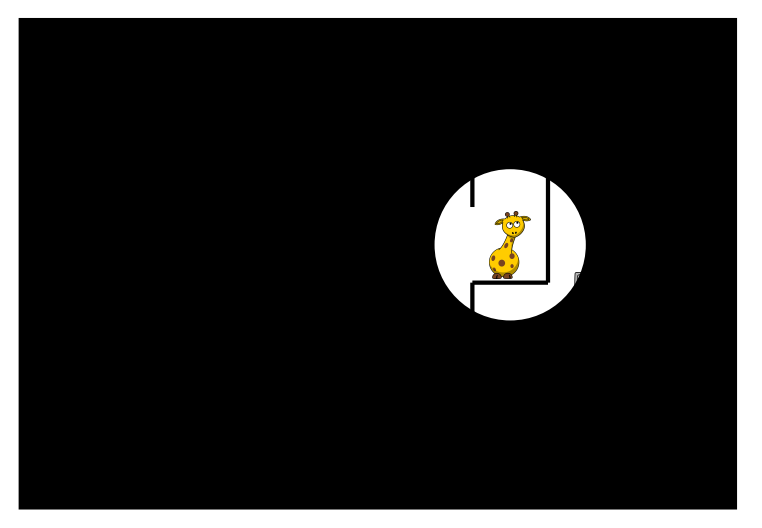

K ロ ▶ K @ ▶ K 할 > K 할 > 1 할 > 1 ⊙ Q Q ^

# Aide la girafe à retrouver son PC.

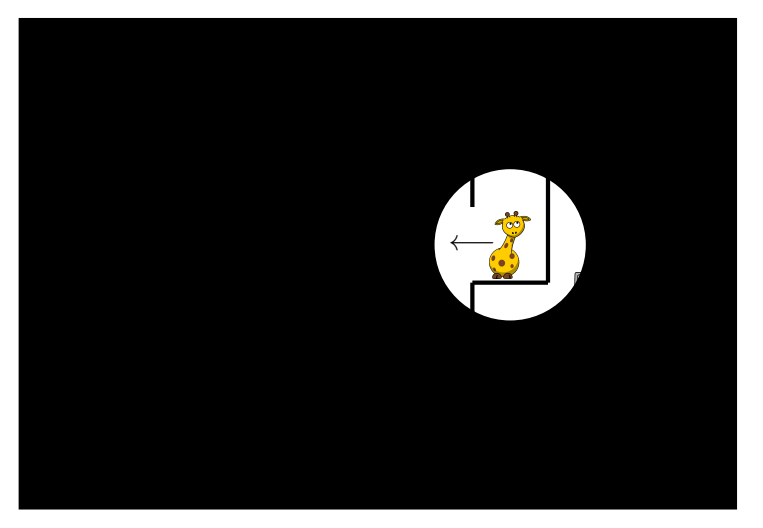

K ロ ▶ K @ ▶ K 할 > K 할 > 1 할 > 1 ⊙ Q Q ^

# Aide la girafe à retrouver son PC.

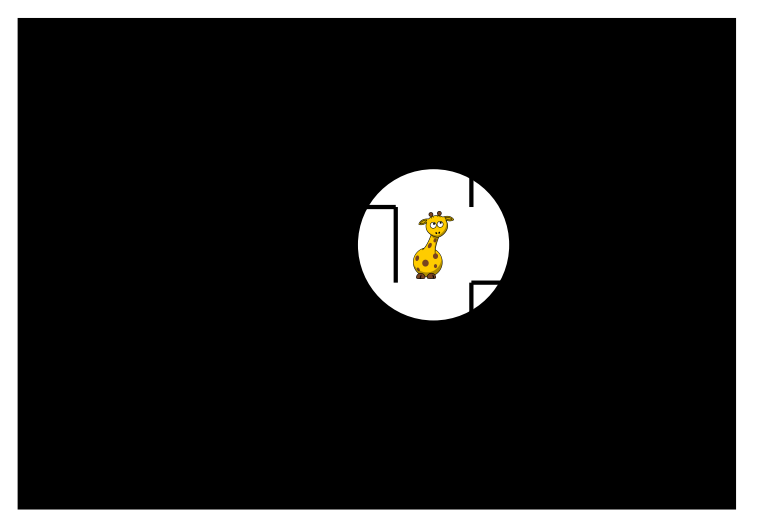

K ロ ▶ K @ ▶ K 할 > K 할 > 1 할 > 1 ⊙ Q Q ^
# Aide la girafe à retrouver son PC.

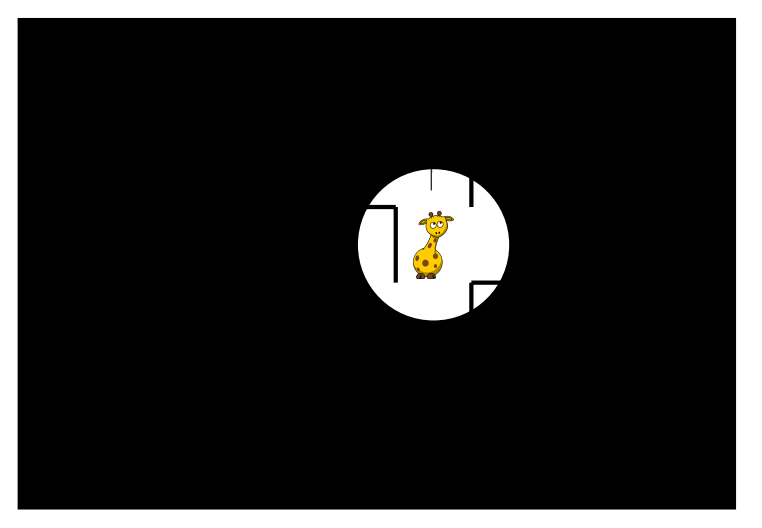

K ロ ▶ K @ ▶ K 할 X X 할 X → 할 X → 9 Q Q →

# Aide la girafe à retrouver son PC.

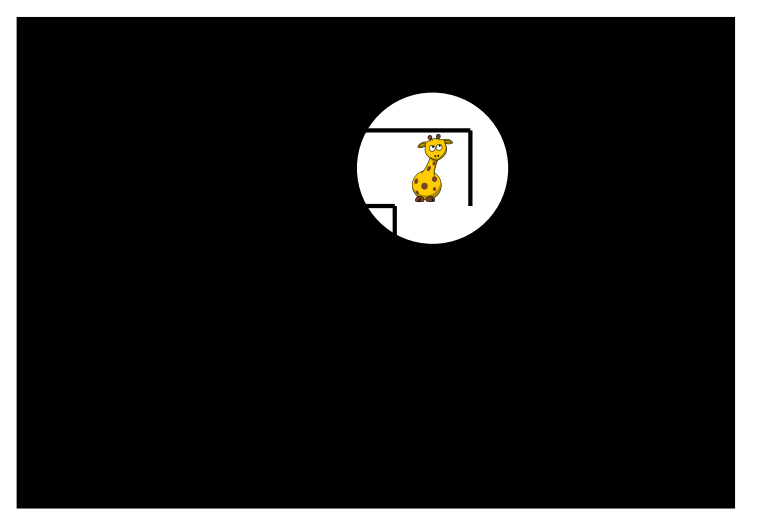

K ロ ▶ K @ ▶ K 할 X X 할 X 및 할 X 이익C\*

# Aide la girafe à retrouver son PC.

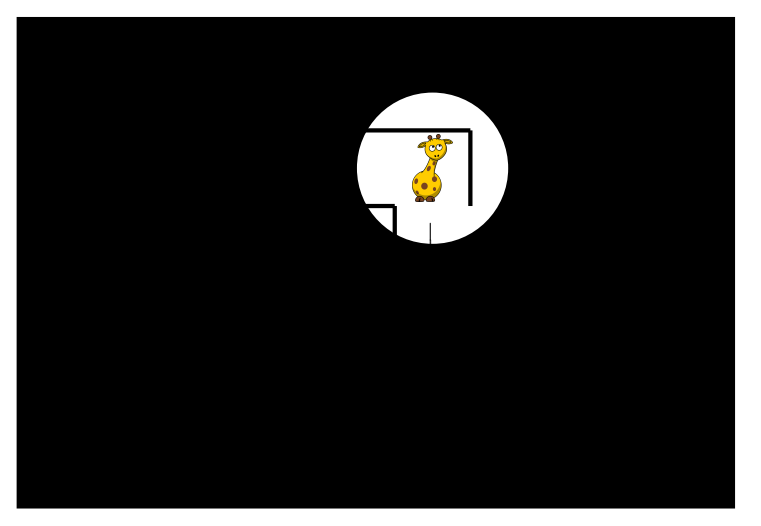

K ロ ▶ K @ ▶ K 할 X X 할 X → 할 X → 9 Q Q →

# Aide la girafe à retrouver son PC.

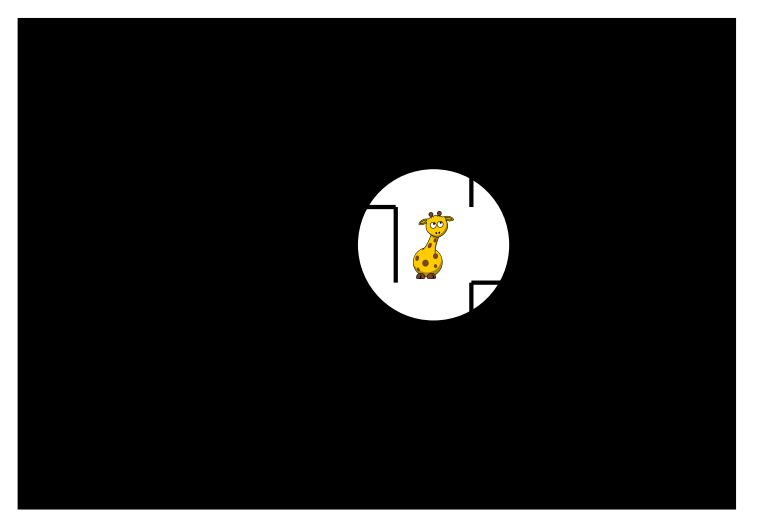

K ロ ▶ K @ ▶ K 할 > K 할 > 1 할 > 1 ⊙ Q Q ^

personnage fixe, c'est le labyrinthe qui se décale sous ses pieds.

K ロ ▶ K @ ▶ K 할 ▶ K 할 ▶ | 할 | X 9 Q @

 $\triangleright$  personnage fixe, c'est le labyrinthe qui se décale sous ses pieds.

K ロ ▶ K 레 ▶ K 레 ▶ K 레 ≯ K 게 회 게 이 및 사 이 의 O

 $\blacktriangleright$  même chose, avec les rotations aussi

#### **Extensions**

- $\triangleright$  personnage fixe, c'est le labyrinthe qui se décale sous ses pieds.
- $\blacktriangleright$  même chose, avec les rotations aussi
- 

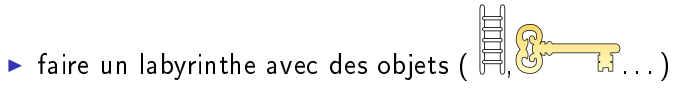

### **Extensions**

 $\triangleright$  personnage fixe, c'est le labyrinthe qui se décale sous ses pieds.

- $\blacktriangleright$  même chose, avec les rotations aussi
- **I** faire un labyrinthe avec des objets  $(\begin{array}{ccc} \Box & \Box & \Box & \Box & \Box & \Box & \Box & \Box & \Box \end{array})$
- $\blacktriangleright$  multijoueur...

### **Extensions**

 $\triangleright$  personnage fixe, c'est le labyrinthe qui se décale sous ses pieds.

- $\blacktriangleright$  même chose, avec les rotations aussi
- **I** faire un labyrinthe avec des objets ( $\Box$
- $\blacktriangleright$  multijoueur.
- $\blacktriangleright$  et d'autres.